Dropbox Encrypter Decrypter Кряк Скачать X64 [2022]

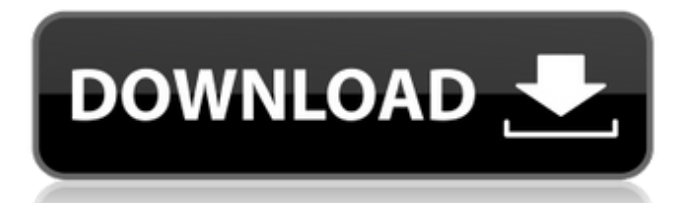

Защитите свой аккаунт Dropbox от посторонних глаз с помощью Dropbox Encrypter Decrypter! Dropbox Encrypter Decrypter включает в себя следующие функции: Зашифровать - - Зашифруйте папки Dropbox! Расшифровать - - Расшифруйте файлы в папках Dropbox! Удалить - - Удалите слой безопасности Dropbox! Это можно использовать только тогда, когда у вас есть частная ссылка! Функции Легкий Очень прост в использовании Не требуется стороннее программное обеспечение Нет поддержки программы Легко использовать Assimilate Password Recovery — это очень простое приложение, разработанное, чтобы помочь вам восстановить забытые пароли или потерянные данные. Как вы можете видеть на скриншоте выше, вы можете выбрать один из трех различных способов восстановления пароля, поэтому нет сомнений, что Assimilate Password Recovery поможет вам. Assimilate Password Recovery Описание: Assimilate Password Recovery — это простое приложение, которое позволяет восстанавливать утерянные пароли или данные. Просто выберите свои данные и введите свой адрес электронной почты / имя пользователя, и вы получите взломщик паролей за считанные секунды. С помощью Assimilate Password Recovery вы можете: Найдите потерянный пароль или данные - - Найдите потерянные данные или пароль! Найдите забытый пароль - - Найдите забытый пароль! Восстановите свой пароль - - Сбросьте забытый пароль! Восстановите данные или пароль, который был в вашей электронной почте - - Восстановите потерянные данные или пароль, который был в вашей электронной почте! Найдите забытый пароль учетной записи электронной почты - - Получите забытый пароль для своей учетной записи электронной почты! Найдите все свои забытые данные - - Найдите все свои забытые данные! Восстановить все забытые данные - - Восстановить все забытые данные! Особенности восстановления пароля Assimilate: Найдите потерянные данные или пароли - - Найдите потерянные данные или забытый пароль! Восстановить утерянные данные или пароль - - Восстановить утерянные данные или забытый пароль! Assimilate Password Recovery - Найдите все потерянные данные или забытый пароль! Assimilate Password Recovery — это очень простое приложение, разработанное, чтобы помочь вам восстановить забытые пароли или потерянные данные. Как вы можете видеть на скриншоте выше, вы можете выбрать один из трех различных способов восстановления пароля, поэтому нет сомнений, что Assimilate Password Recovery поможет вам. Assimilate Password Recovery Описание: Assimilate Password Recovery — это простое приложение, которое позволяет восстанавливать утерянные пароли или данные. Просто выберите свои данные и введите свой адрес электронной почты / имя пользователя, и вы получите

## **Dropbox Encrypter Decrypter**

Dropbox Encrypter Decrypter требуется всего пара секунд, чтобы убедиться, что содержимое файла зашифровано и скрыто. Установка программы проста и понятна. Работа Dropbox Encrypter Decrypter: После установки этого приложения вам будет предложено ввести учетные данные Dropbox, после чего программа запустится. Интерфейс прост и понятен. Панель настроек не очень многофункциональна, но зашифрованный каталог можно легко расшифровать, нажав кнопку «Расшифровать». Приложение остается невидимым, и вы можете легко использовать свою учетную запись Dropbox для доступа к любым файлам. Вы также можете обмениваться файлами с облачной службой Dropbox, если хотите сэкономить место на своем компьютере. Окончательный вариант расшифровщика Dropbox Encrypter: Это программное обеспечение является последним дополнением к нашему списку. Dropbox Encrypter Decrypter — отличное программное обеспечение для любого пользователя, так как оно не очень сложное и простое в использовании. Приложение настолько простое, что его установка не займет много времени, и оно совместимо со всеми операционными системами, такими как Windows, Linux и Mac OS. Приложение не ограничивается только шифрованием, но также может использоваться для уничтожения документов. Скачать дешифратор Dropbox Encrypter Имя Описание Размер Загрузки Расшифровщик Dropbox Encrypter 1.0.0.0 Dropbox Encrypter Decrypter — это очень легкое приложение, которое было специально разработано, чтобы помочь вам защитить содержимое вашего каталога Dropbox путем его кодирования. Если вы хотите удалить дополнительный уровень безопасности, Dropbox Encrypter Decrypter позволяет декодировать папку на лету. Описание дешифратора Dropbox Encrypter: Dropbox Encrypter Decrypter требуется всего пара секунд, чтобы убедиться, что содержимое файла зашифровано и скрыто. Установка программы проста и понятна. Работа Dropbox Encrypter Decrypter: После установки этого приложения вам будет предложено ввести учетные данные Dropbox, после чего программа запустится. Интерфейс прост и понятен. Панель настроек не очень многофункциональна, но зашифрованный каталог можно легко расшифровать, нажав кнопку «Расшифровать». Приложение остается невидимым, и вы можете легко использовать свою учетную запись Dropbox для доступа к любым файлам. Вы также можете обмениваться файлами в облаке Dropbox. fb6ded4ff2

<https://silkfromvietnam.com/net-micro-framework-tcp-ip-and-ssl-libraries-for-thumb2-instruction-set-скачать-x64-latest-2022/> https://goldeneagleauction.com/wp-content/uploads/2022/06/Flash\_Builder\_\_\_\_\_\_\_\_For\_Windows\_Updated2022.pdf <http://yogaapaia.it/archives/15857>

[https://melkkelgeospecged.wixsite.com/lydesbija/post/internet-explorer-controller-активированная-полная-версия-keygen](https://melkkelgeospecged.wixsite.com/lydesbija/post/internet-explorer-controller-активированная-полная-версия-keygen-скачать-бесплатно-latest-2022)[скачать-бесплатно-latest-2022](https://melkkelgeospecged.wixsite.com/lydesbija/post/internet-explorer-controller-активированная-полная-версия-keygen-скачать-бесплатно-latest-2022) <https://atmosphere-residence.ro/sun-wiki-publisher-with-license-key-скачать-бесплатно/> <https://beddinge20.se/gpl-ghostscript-активация-скачать-x64-april-2022/> <http://www.sweethomeslondon.com/?p=> [https://lfbridge.com/upload/files/2022/06/4hSTJspt9wQfpwJnirzI\\_15\\_2d463eb70a28311108af5b8b70c44acd\\_file.pdf](https://lfbridge.com/upload/files/2022/06/4hSTJspt9wQfpwJnirzI_15_2d463eb70a28311108af5b8b70c44acd_file.pdf) [http://zabarang.com/wp-content/uploads/2022/06/APEEL\\_PHP\\_Code\\_Generator\\_Pro\\_MySQL\\_Edition.pdf](http://zabarang.com/wp-content/uploads/2022/06/APEEL_PHP_Code_Generator_Pro_MySQL_Edition.pdf) [https://ghiassets.com/advert/photoselect-%d0%ba%d0%bb%d1%8e%d1%87-registration-code-%d1%81%d0%ba%d0%b0%d1](https://ghiassets.com/advert/photoselect-%d0%ba%d0%bb%d1%8e%d1%87-registration-code-%d1%81%d0%ba%d0%b0%d1%87%d0%b0%d1%82%d1%8c-%d0%b1%d0%b5%d1%81%d0%bf%d0%bb%d0%b0%d1%82%d0%bd%d0%be-for-windows-latest-2022/) [%87%d0%b0%d1%82%d1%8c-%d0%b1%d0%b5%d1%81%d0%bf%d0%bb%d0%b0%d1%82%d0%bd%d0%be-for](https://ghiassets.com/advert/photoselect-%d0%ba%d0%bb%d1%8e%d1%87-registration-code-%d1%81%d0%ba%d0%b0%d1%87%d0%b0%d1%82%d1%8c-%d0%b1%d0%b5%d1%81%d0%bf%d0%bb%d0%b0%d1%82%d0%bd%d0%be-for-windows-latest-2022/)[windows-latest-2022/](https://ghiassets.com/advert/photoselect-%d0%ba%d0%bb%d1%8e%d1%87-registration-code-%d1%81%d0%ba%d0%b0%d1%87%d0%b0%d1%82%d1%8c-%d0%b1%d0%b5%d1%81%d0%bf%d0%bb%d0%b0%d1%82%d0%bd%d0%be-for-windows-latest-2022/) <https://nuvocasa.com/quickdownloader-ключ-скачать-бесплатно-win-mac-latest/> <https://www.idhealthagency.com/health-tips/xquery-for-jedit-patch-with-serial-key-скачать-бесплатно-for-windows-2022-new/> <https://farmaciacortesi.it/irfanview-all-plugins-активация-patch-with-serial-key-скачать-3264bit/> <https://sugaringspb.ru/mouse-clicker-kryak-skachat-besplatno-x64-2022/> [https://www.casaspisosyterrenos.com/wp-content/uploads/2022/06/BYclouder\\_Digital\\_Camera\\_File\\_Recovery.pdf](https://www.casaspisosyterrenos.com/wp-content/uploads/2022/06/BYclouder_Digital_Camera_File_Recovery.pdf) [https://gaming](https://gaming-walker.com/upload/files/2022/06/X9gKduKyjMKnlL6uI16q_15_c16644e840a512f941001ee691d2607c_file.pdf)[walker.com/upload/files/2022/06/X9gKduKyjMKnlL6uI16q\\_15\\_c16644e840a512f941001ee691d2607c\\_file.pdf](https://gaming-walker.com/upload/files/2022/06/X9gKduKyjMKnlL6uI16q_15_c16644e840a512f941001ee691d2607c_file.pdf) <http://www.publicpoetry.net/2022/06/jtimesched-кряк-скачать-бесплатно-pc-windows-latest/> [https://murmuring-peak-49398.herokuapp.com/dot11Expert\\_Portable.pdf](https://murmuring-peak-49398.herokuapp.com/dot11Expert_Portable.pdf) <https://perpassione.de/2022/06/15/ikvm-net-ключ-with-product-key-скачать-бесплатно/>

[https://renewedhealthandvitality.com/wp-content/uploads/2022/06/Birdie\\_XLSX\\_to\\_XLS\\_Converter.pdf](https://renewedhealthandvitality.com/wp-content/uploads/2022/06/Birdie_XLSX_to_XLS_Converter.pdf)